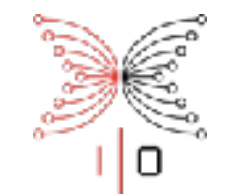

## Marlowe

Financial Contracts on Blockchain

Pablo Lamela Seijas, Simon Thompson

School of Computing, University of Kent, UK ISOLA 2018

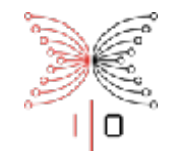

#### Financial DSLs aren't new

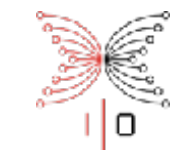

#### We have a model …

Composing contracts: an adventure in financial engineering

Functional pearl

Simon Peyton Jones Microsoft Research, Cambridge simonpj@microsoft.com

Jean-Marc Eber LexiFi Technologies, Paris jeanmarc.eber@lexifi.com

Julian Seward University of Glasgow v-sewardj@microsoft.com

#### 23rd August 2000

#### Abstract

Financial and insurance contracts do not sound like promising territory for functional programming and formal semantics, but in fact we have discovered that insights from programming languages bear directly on the complex subject of describing and valuing a large class of contracts.

We introduce a combinator library that allows us to describe such contracts precisely, and a compositional denotational semantics that says what such contracts are worth.

At this point, any red-blooded functional programmer should start to foam at the mouth, yelling "build a combinator library". And indeed, that turns out to be not only possible, but tremendously beneficial.

The finance industry has an enormous vocabulary of jargon for typical combinations of financial contracts (swaps, futures, caps, floors, swaptions, spreads, straddles, captions, European options, American options, ...the list goes on). Treating each of these individually is like having a large catalogue of prefabricated components. The trouble is that

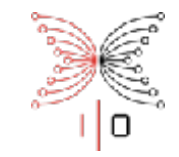

#### An embedded domain specific language

User-level, not programmer-level.

Some errors made impossible … others less likely.

An EDSL can use host language features … selectively.

It's a language: can transform, analyse, interpret …

Specificity: analysis and proof can do more.

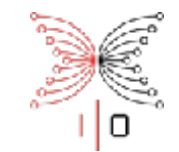

#### Example

#### (When (Or (two\_chose alice bob carol refund) (two chose alice bob carol pay)) (Choice (two\_chose alice bob carol pay) (Pay alice bob AvailableMoney) redeem original))

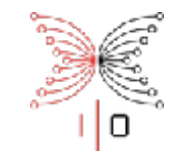

#### Example

#### (When (Or (two\_chose alice bob carol refund) (two chose alice bob carol pay)) (Choice (two\_chose alice bob carol pay) (Pay alice bob AvailableMoney) redeem original))

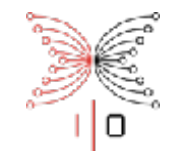

#### Onto blockchain

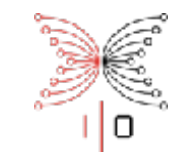

#### Onto blockchain

*Enforcement*

The legal system ensures financial contracts … … but a contract on blockchain should enforce itself.

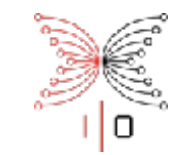

#### Onto blockchain

*Enforcement*

The legal system ensures financial contracts … … but a contract on blockchain should enforce itself.

*Double spend*

Blockchain designed to prevent spending the same money twice … … but that's precisely how credit works.

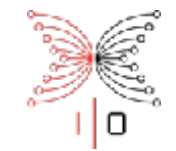

Cardano SL / Sidechains

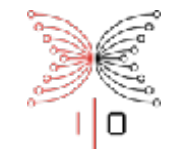

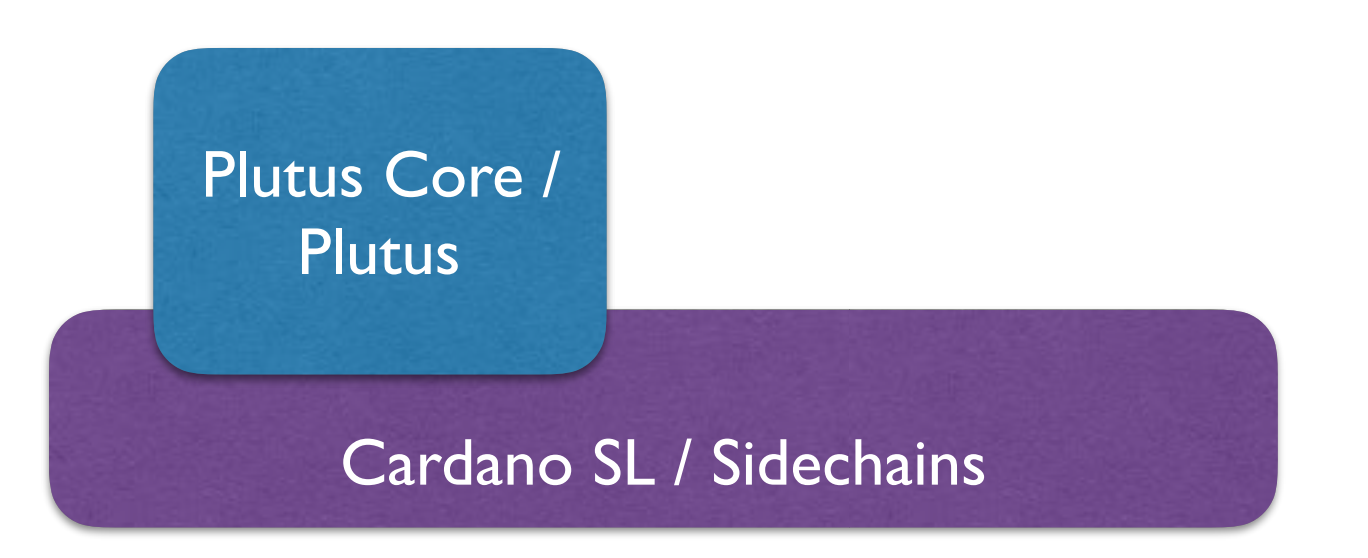

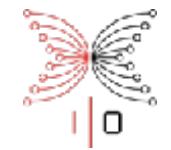

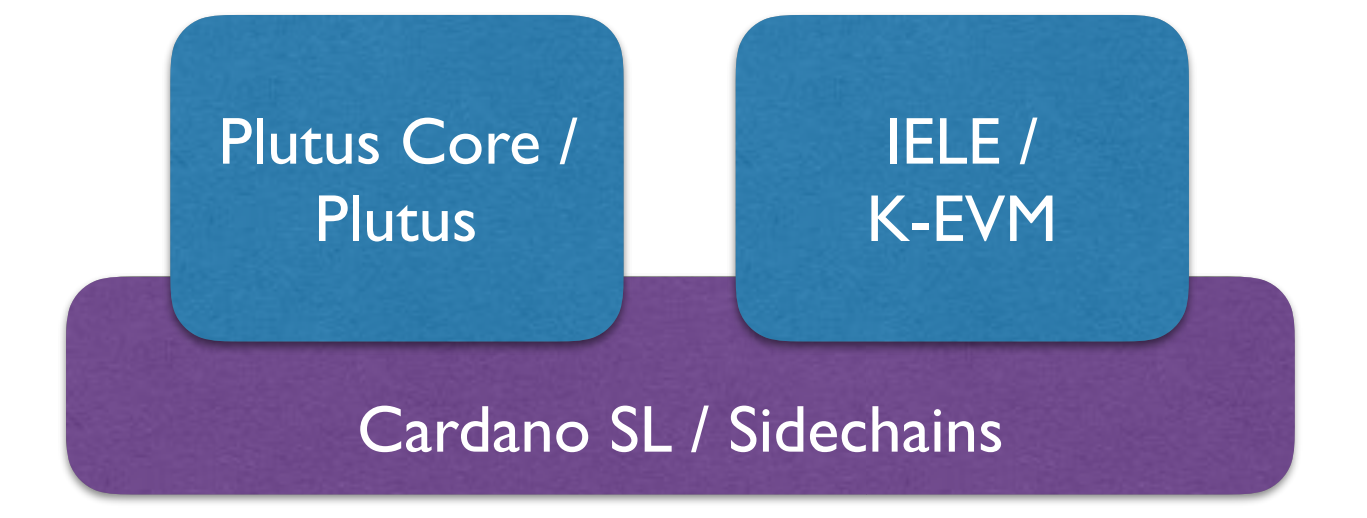

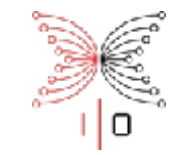

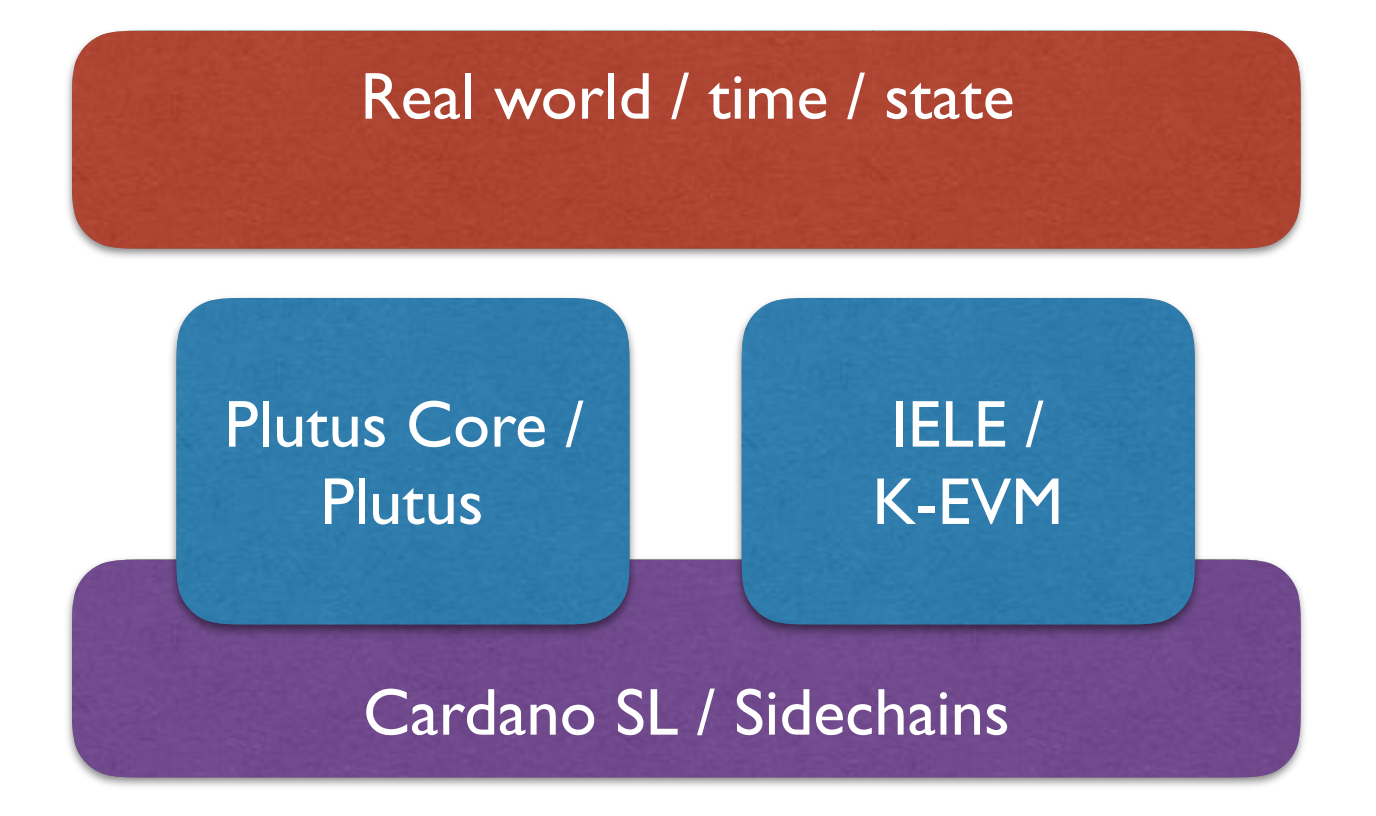

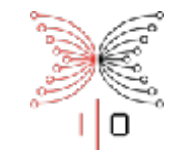

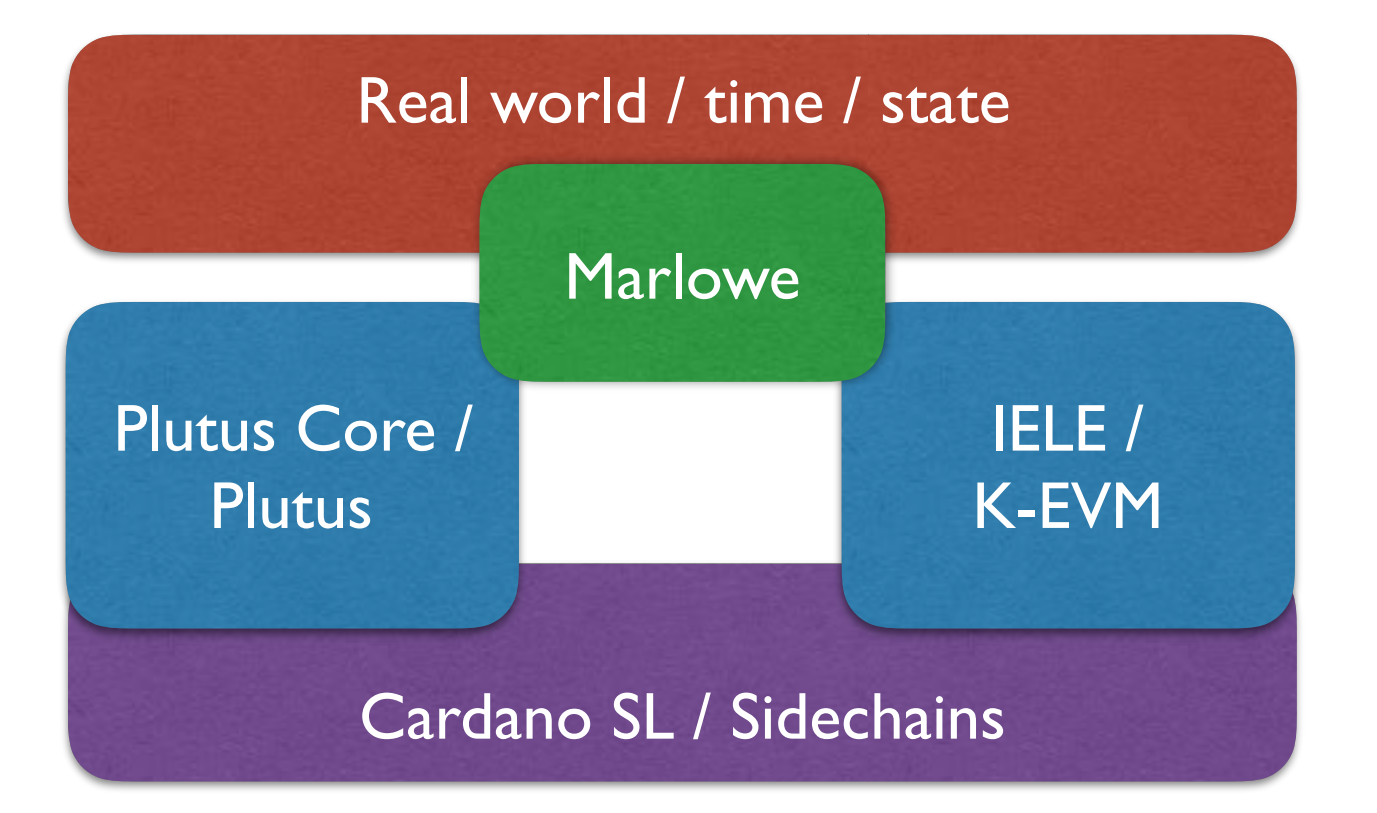

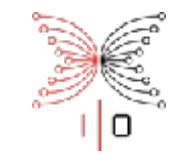

### Crypto-economics

Make the past irrefutable through cryptography.

Shape behaviour through financial incentives.

Avoid bad behaviour … and "walk away".

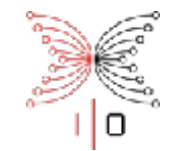

#### Marlowe

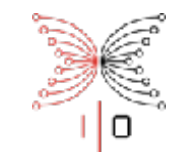

## Why Marlowe?

Understand the implications for smart contract languages …

… for blockchain,

… and for Cardano in particular.

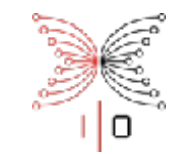

## Why Marlowe?

Understand the implications for smart contract languages …

… for blockchain,

… and for Cardano in particular.

It's a distinct service … and a model for others.

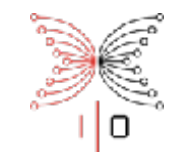

#### Marlowe

An EDSL as a Haskell data type.

Executable small-step semantics.

Analyses and proof.

Compile from original DSLs.

Meadow interactive demo.

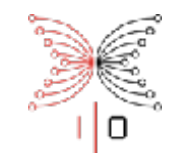

#### Interactions with the outside world

Real values: e.g. *"the spot price of oil in Aberdeen at 12:00, 31-12-17"*.

Random values.

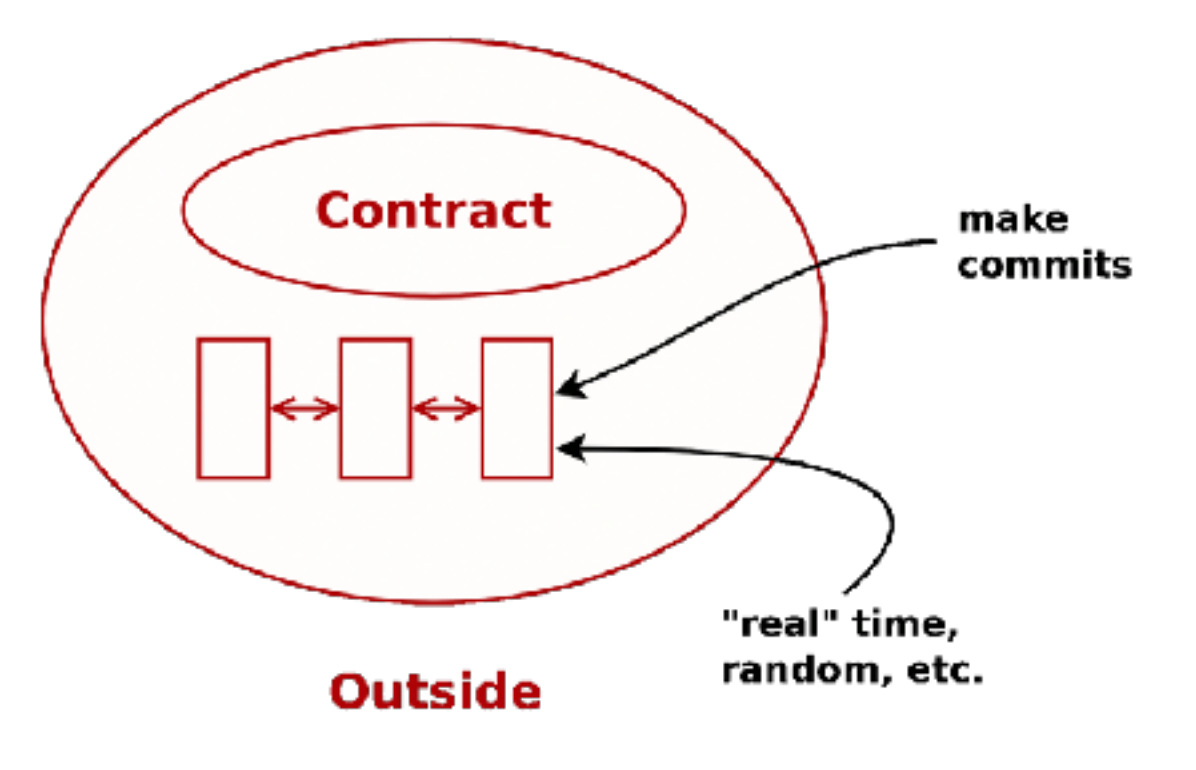

#### Commitments

Commit a certain amount of cash for a finite time.

Need to avoid "walk away" …

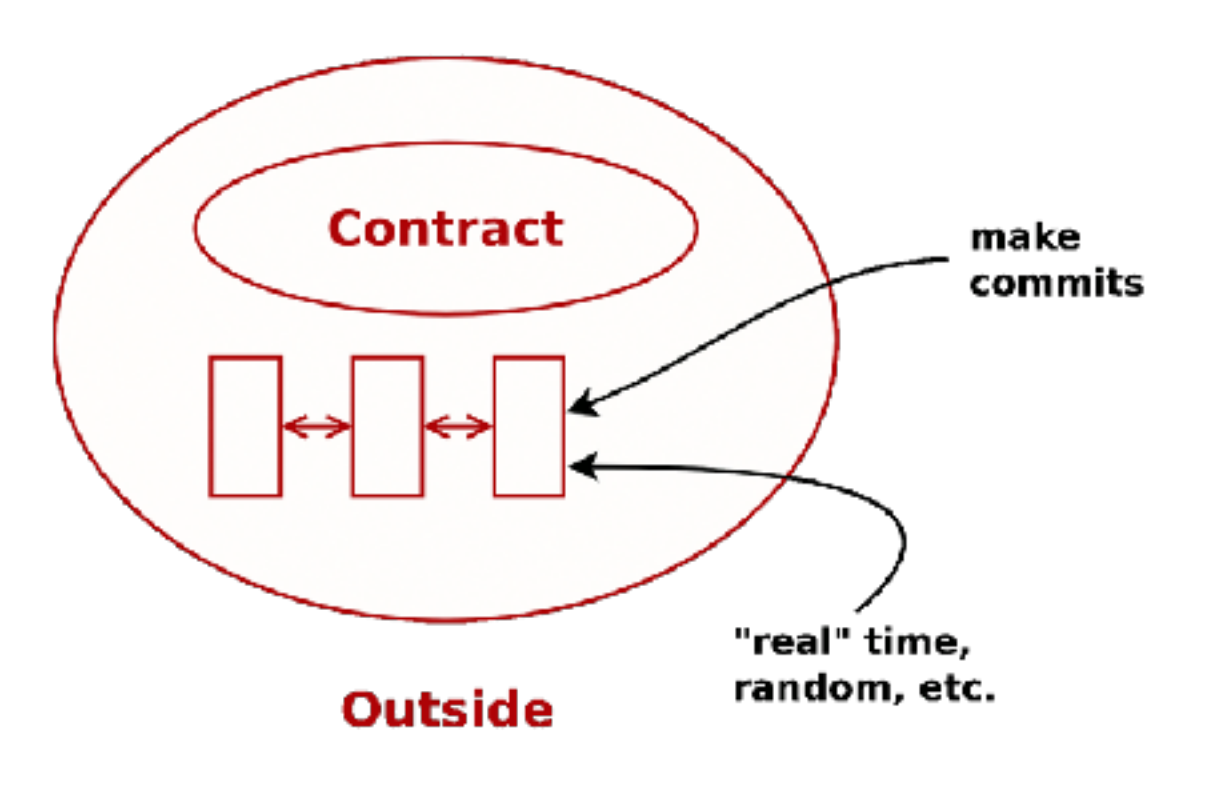

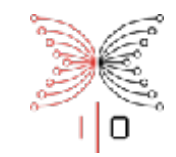

#### Commitments and Timeouts

Commit a certain amount of cash for a finite time.

Need to avoid "walk away" …

We don't *require* a commitment: can only *ask for* one …

 … and only wait a bounded time for the commitment to be made.

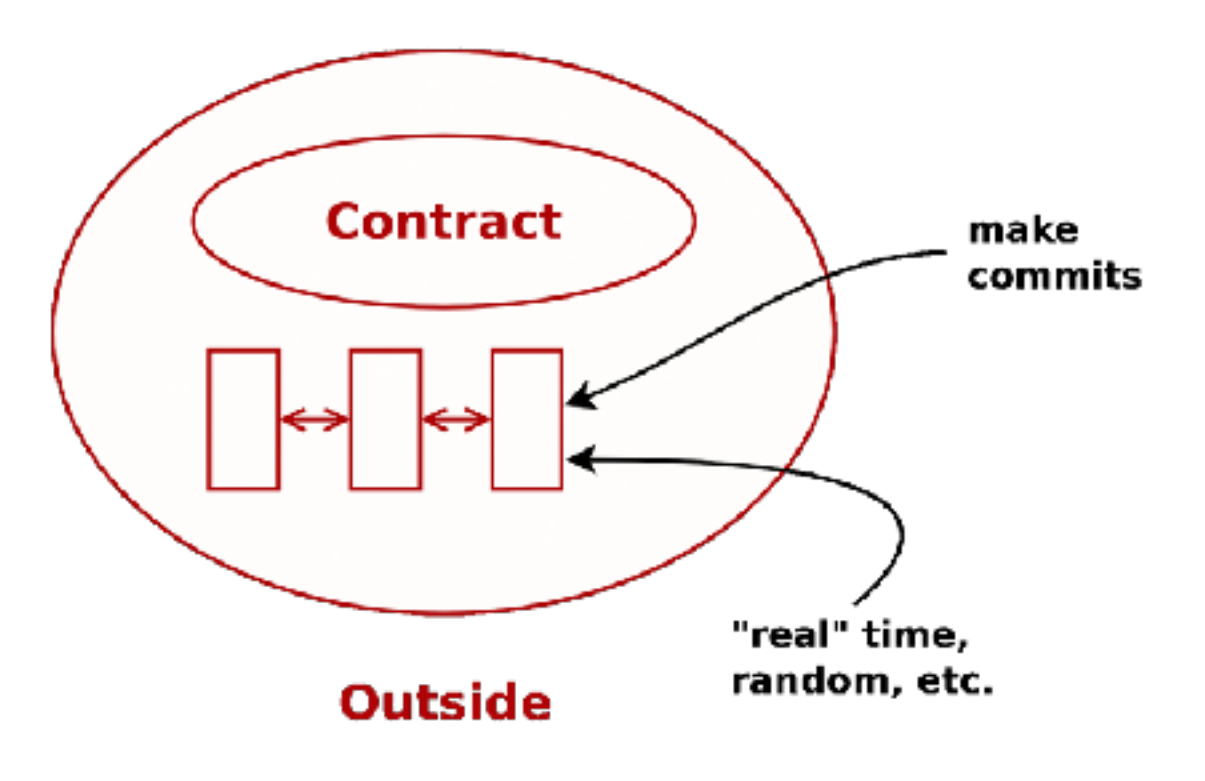

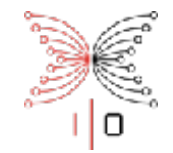

#### Step and Contract

step :: Input -> State -> Contract -> OS -> (State, Contract, AS)

#### step :: Input -> State -> Contract -> OS -> (State,Contract,AS)

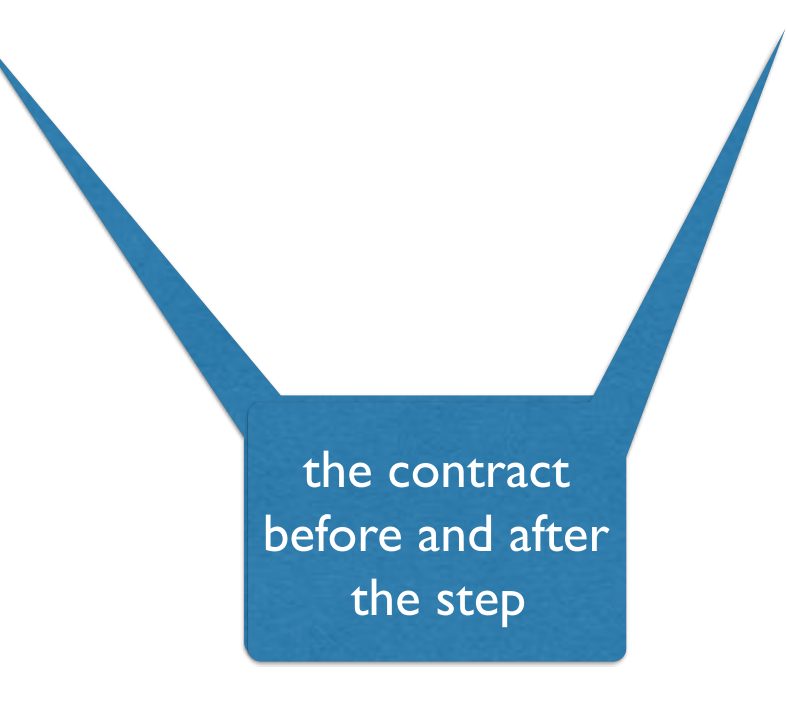

# step :: Input -> State -> Contract -> OS -> (State,Contract,AS)

the contract the contract before and after before and after the step the step

the state keeps track of the commitments currently in place step :: Input -> State -> Contract -> OS -> (State,Contract,AS) the state keeps track of the commitments currently in place the contract the contract before and after before and after the step the step the commitments made, payments redeemed, … at this step

step :: Input -> State -> Contract -> OS -> (State,Contract,AS) context info: the values of observables the state keeps track of the commitments currently in place the contract the contract before and after before and after the step the step the commitments made, payments redeemed, … at this step

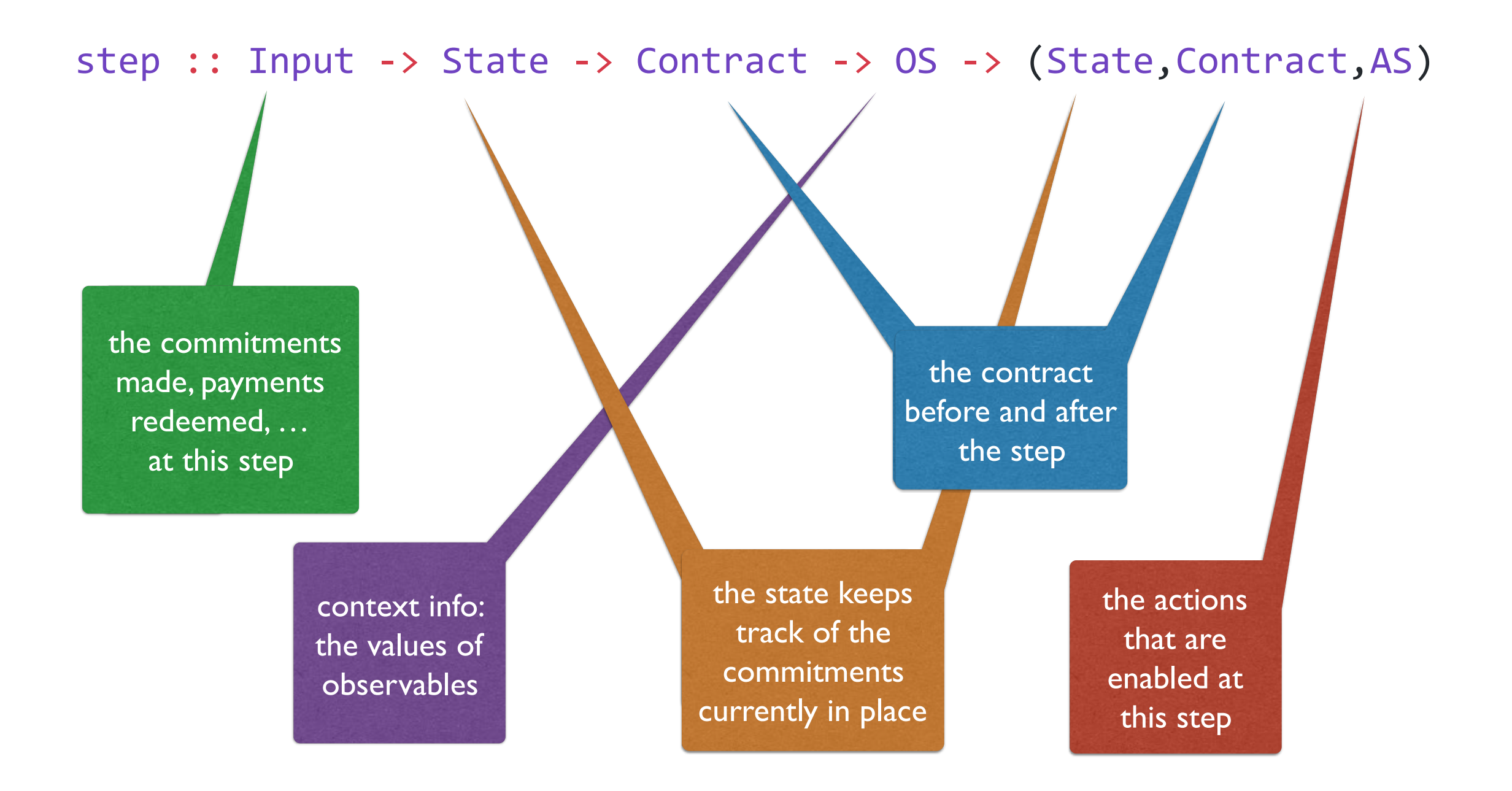

step :: Input -> State -> Contract -> OS -> (State,Contract,AS)

Observations are recorded to be reused in verification step.

Actions affect on the blockchain: e.g. by transactions being issued.

Step is quiescent if same contract results: it makes progress otherwise.

At each block, run step until quiescent.

Redemption: at each block check for expired commitments, etc.

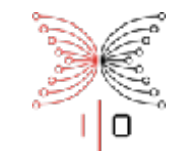

 $data$  Contract =

Null |

CommitCash IdentCC Person Money Timeout Timeout Contract Contract |

RedeemCC IdentCC Contract |

Pay IdentPay Person Person Money Timeout Contract |

Both Contract Contract |

Choice Observation Contract Contract

When Observation Timeout Contract Contract

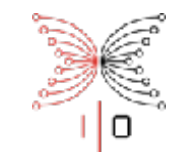

 $data$  Contract =

Null |

CommitCash IdentCC Person Money Timeout Timeout Contract Contract |

RedeemCC Identification in the contract of the contract of the contract of the contract of the contract of the<br>Contract in the contract of the contract of the contract of the contract of the contract of the contract of th Pay Identified the Pay Identified the Research Pay Islam Inc. CommitCash idCC p n t1 t2 k1 k2

For this contract to make progress, either

- $\cdot$  before the timeout  $t1$  the user p makes a money commitment of n and timeout  $t2$ When the identifier and contract success in redili with the identifier idCC: generate SuccessfulCommit action, continue as k1;
- or timeout  $t1$  exceeded and continue as  $k2$ .

Otherwise it is quiescent. At timeout t2 remaining committed cash can be redeemed, and fullStep enables that.

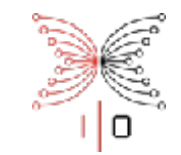

 $data$  Contract  $=$ 

Null |

CommitCash IdentCC Person Money Timeout Timeout Contract Contract | RedeemCC IdentCC Contract |

Pay Identify the Cash of the Cash of the Cash of the Cash of the Cash of the Cash of the Cash of the Cash of the Cash of the Cash of the Cash of the Cash of the Cash of the Cash of the Cash of the Cash of the Cash of the C RedeemCC idCC k

Chabies a committed of easil to redeem to before the Enables a committer of cash to redeem it before the commitment times out.

- If the commit has already expired and was redeemed, it does nothing.
- If it has already been redeemed, then don't, and issue DuplicateRedeem action.

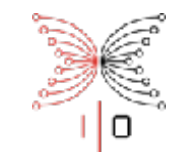

 $data$  Contract  $=$ 

 Null |

CommitCash IdentCC Person Money Timeout Timeout Contract Contract |

RedeemCC IdentCC Contract |

Pay IdentPay Person Person Money Timeout Contract |

ray rapay from co var expr con Pay idpay from to val expi con

Enables a payment of val from from to to before expi, and continues as con

• Payment identified as idpay.

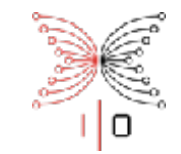

 $data$  Contract =

Null |

CommitCash IdentCC Person Money Timeout Timeout Contract Contract |

RedeemCC IdentCC Contract |

Pay IdentPay Person Person Money Timeout Contract |

Both Contract Contract |

Choice Observation Contract Contract

When Observation Timeout Contract Contract

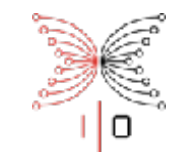

 $data$  Contract  $=$ 

 $\overline{\phantom{a}}$ When obs expi k1 k2

 $C_\infty$  Identifies the committee of the contract  $C_\infty$  of the contract  $\Gamma$  is the contract  $\Gamma$  $R_{\text{max}}$  and  $R_{\text{max}}$  are defined. Will progress either

- when the observation obs becomes true, and continues as  $k1$ , or
- $\cdot$  when the timeout  $\exp i$  reached, and continues as  $k2$ .

CHOICE ODSENVALION CONTRACT CONTRACT |

When Observation Timeout Contract Contract

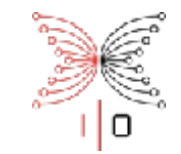

 $data$  Contract =

Null |

CommitCash IdentCC Person Money Timeout Timeout Contract Contract |

RedeemCC IdentCC Contract |

Pay IdentPay Person Person Money Timeout Contract |

Both Contract Contract |

Choice Observation Contract Contract

When Observation Timeout Contract Contract

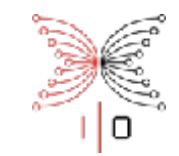

CommitCash com1 alice ada100 10 200 (CommitCash com2 bob ada20 20 200 (When (PersonChoseSomething choice1 alice) 100 (Both (RedeemCC com1 Null) (RedeemCC com2 Null)) (Pay pay1 bob alice ada20 200 (Both (RedeemCC com1 Null) (RedeemCC com2 Null)))) (RedeemCC com1 Null)) Null

#### Deposit incentive and the commit 100 ADA until time 200.

Wait until time 10 for alice to

CommitCash com1 alice ada100 10 200 (CommitCash com2 bob ada20 20 200 (When (PersonChoseSomething choice1 alice) 100 (Both (RedeemCC com1 Null) (RedeemCC com2 Null)) (Pay pay1 bob alice ada20 200 (Both (RedeemCC com1 Null) (RedeemCC com2 Null)))) (RedeemCC com1 Null)) Null

Wait until time 10 for alice to commit 100 ADA until time 200.

> similarly for bob

CommitCash com1 alice ada100 10 200 (CommitCash com2 bob ada20 20 200 (When (PersonChoseSomething choice1 alice) 100 (Both (RedeemCC com1 Null) (RedeemCC com2 Null)) (Pay pay1 bob alice ada20 200 (Both (RedeemCC com1 Null) (RedeemCC com2 Null)))) (RedeemCC com1 Null)) Null

Wait until time 10 for alice to commit 100 ADA until time 200.

> similarly for bob

CommitCash com1 alice ada100 10 200 (CommitCash com2 bob ada20 20 200 (When (PersonChoseSomething choice1 alice) 100 (Both (RedeemCC com1 Null) (RedeemCC com2 Null)) (Pay pay1 bob alice ada20 200 (Both (RedeemCC com1 Null) (RedeemCC com2 Null)))) (RedeemCC com1 Null)) if alice chooses to before time 100, both people get their money back

Null

Wait until time 10 for alice to commit 100 ADA until time 200.

> similarly for bob

CommitCash com1 alice ada100 10 200 (CommitCash com2 bob ada20 20 200 (When (PersonChoseSomething choice1 alice) 100 (Both (RedeemCC com1 Null) (RedeemCC com2 Null)) (Pay pay1 bob alice ada20 200 (Both (RedeemCC com1 Null) (RedeemCC com2 Null)))) (RedeemCC com1 Null)) if alice chooses to before time 100, both people get their money back otherwise, alice gets her

money and the 20 ADA from bob

Wait until time 10 for alice to commit 100 ADA until time 200.

> similarly for bob

CommitCash com1 alice ada100 10 200 (CommitCash com2 bob ada20 20 200 (When (PersonChoseSomething choice1 alice) 100 (Both (RedeemCC com1 Null) (RedeemCC com2 Null)) (Pay pay1 bob alice ada20 200 (Both (RedeemCC com1 Null) (RedeemCC com2 Null)))) if alice chooses to before time 100, both people get their money back

money and the 20 ADA otherwise, alice gets her from bob

(RedeemCC com1 Null))

action if bob didn't commit in time

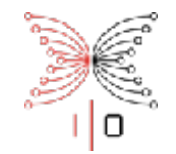

#### Implementation

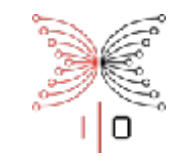

#### Implementations

Interactively step through the evaluation of a contract: input commitments, values at each stage; corresponding actions generated.

Visualise as finitely-branching decision trees.

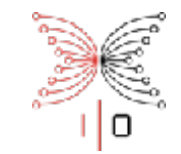

#### Embedded DSL

#### (When (Or (two\_chose alice bob carol refund) (two chose alice bob carol pay)) (Choice (two\_chose alice bob carol pay) (Pay alice bob AvailableMoney) redeem original))

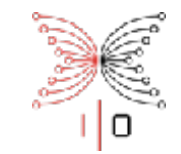

#### Embedded DSL

#### (When (Or (two\_chose alice bob carol refund) (two chose alice bob carol pay)) (Choice (two\_chose alice bob carol pay) (Pay alice bob AvailableMoney) redeem original))

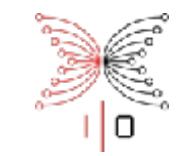

#### Embedded DSL

 (When (Or (two\_chose alice bob carol refund) pay chosen) (Choice pay\_chosen (Pay alice bob AvailableMoney) redeem original)) where pay\_chosen = two chose alice bob carol pay

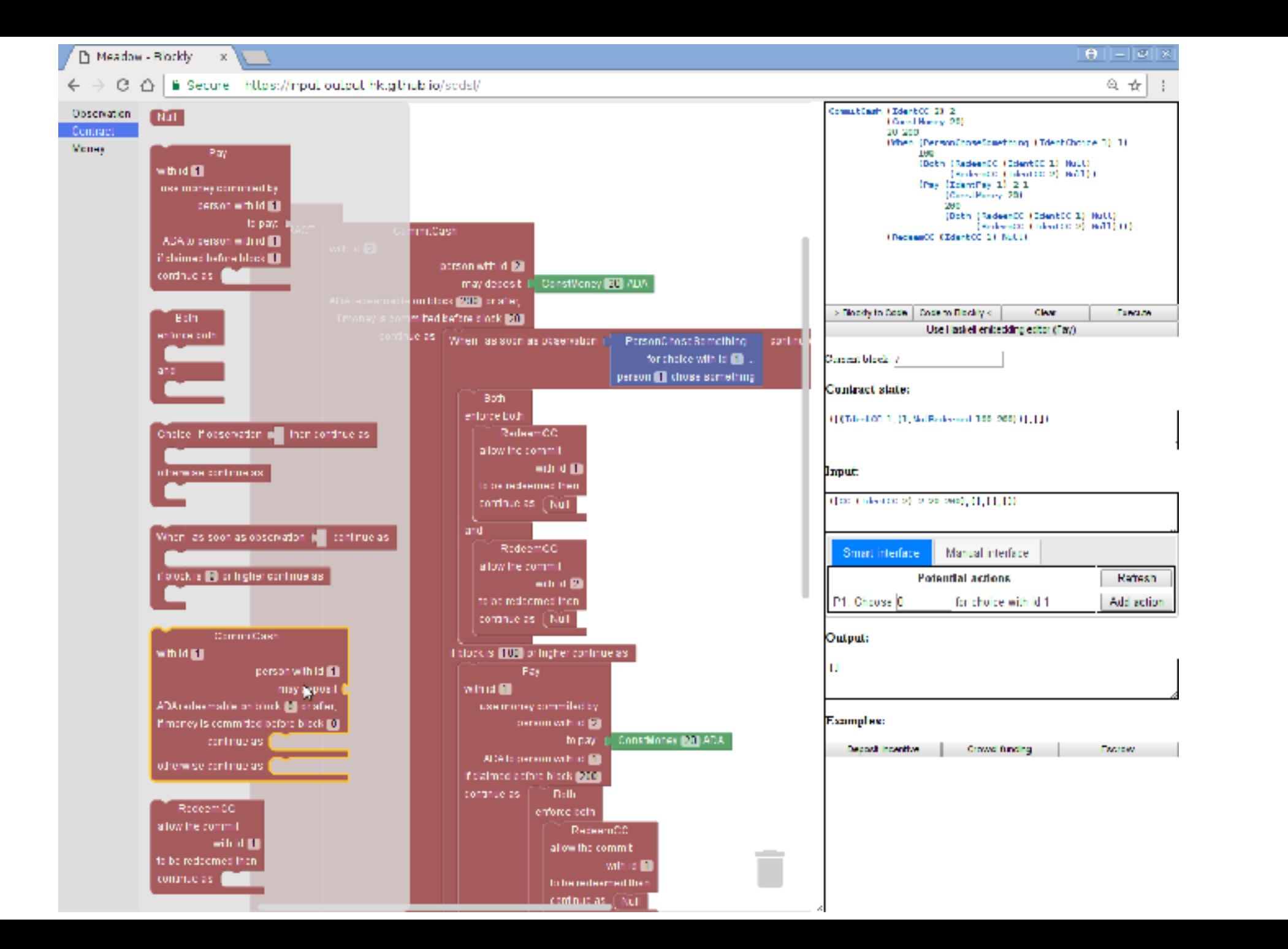

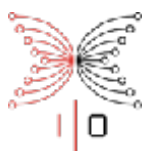

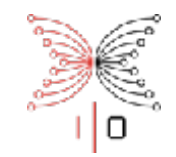

#### Meadow: implementation in Blockly

In-browser implementation: Haskell semantics, compiled into JavaScript.

Two forms of interaction: choose from arbitrary actions …

… or in the smart interface choose from those applicable at each point.

Embedded editor for Marlowe / Haskell scripts.

Blockly is an open source project, which we have adapted.

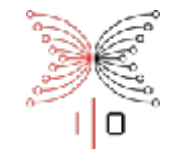

### Analysis

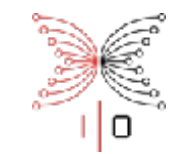

#### What can we check?

Semantics termination

Step semantics always reduce contract (or are quiescent)

Properties about particular contracts

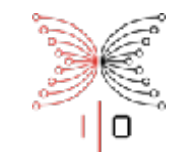

#### What can we check?

Semantics termination

Step semantics always reduce contract (or are quiescent)

Properties about particular contracts

Is it possible to produce a FailedPay action? Is it possible to produce a DuplicateRedeem action? Are there redefined identifiers for commits and payments?

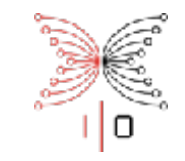

### FailedPay analysis: decidable by ILP / SMT

One symbolic trace per execution path:

Symbolic trace  $\Rightarrow$ 

Concrete trace  $\Rightarrow$ 

**Result** 

If symbolic traces for all execution paths are either:

• unsolvable, or

• do not produce FailedPay then it is impossible for a FailedPay to occur.

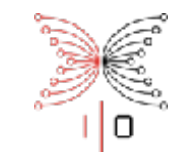

### Symbolic traces

Global variables. For example:

- When is this commit issued? Call it X
- What is the value of this choice? Call it Y

Variables are constrained by logical combinations of integer inequalities.

Cover all possible paths, but …

… may cover impossible paths, which are discarded through execution.

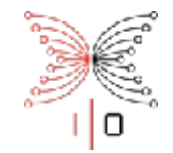

### Work in progress

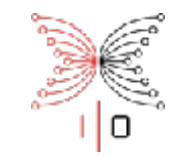

## Revising the language and implementation

#### data **Contract** =

 ... Observation !Timeout !Contract !Contract | Scale !Value !Value !Value !Contract | Let !IdentLet !Contract !Contract | Use !IdentLet

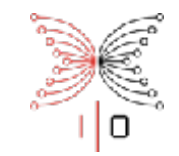

### Coq formalisation of semantics

Translate Haskell semantics of Marlowe to Coq.

Extract Haskell from Coq … and QuickCheck the two equivalent.

Properties about contracts in general

…

Can contracts of this form produce a FailedPay action?

Can contracts of this form produce a DuplicateRedeem action?

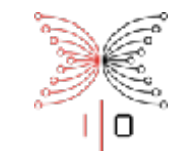

### Compile from original DSL to Marlowe

Estimate commitments to ensure no failed payments. Include (default) commitments.

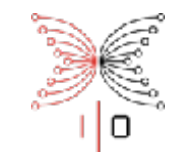

#### Integrate with the Cardano SL

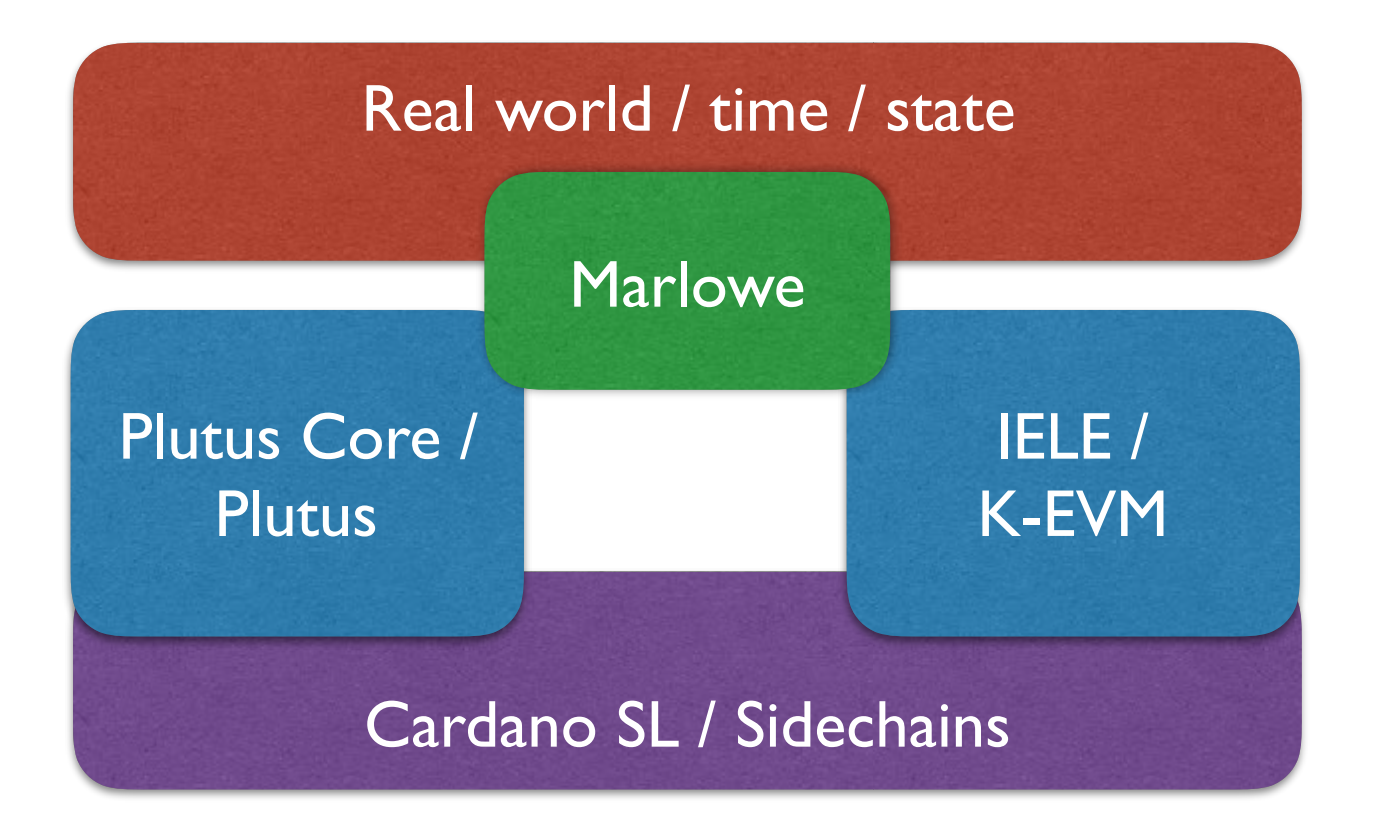

Push *vs* pull model

UTxO *vs* accounts

Redeemer/validator model

**Observations** 

Wallet/IDE

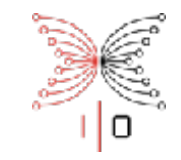

#### But first integrate with the "mockchain"

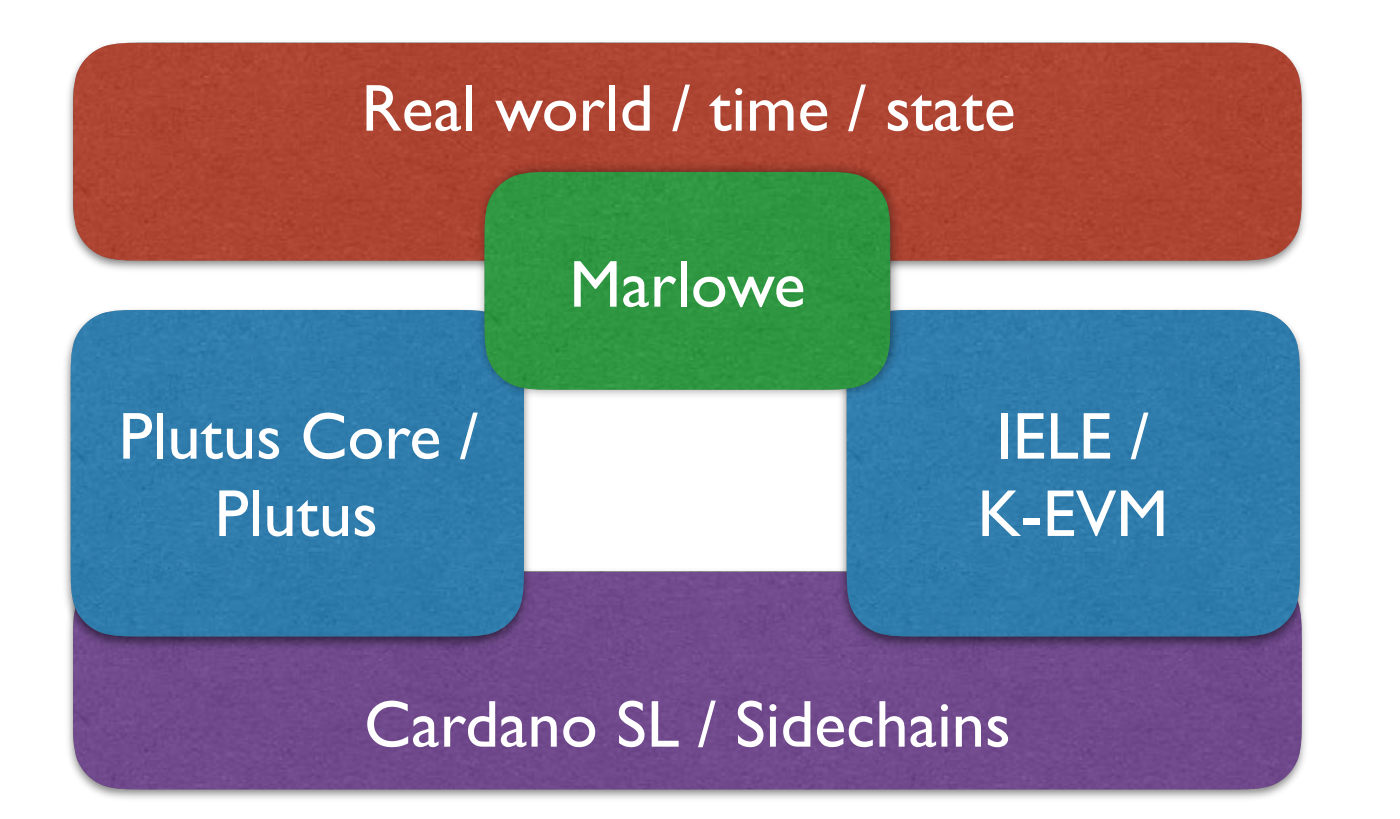

Push *vs* pull model

UTxO *vs* accounts

Redeemer/validator model

**Observations** 

Wallet/IDE

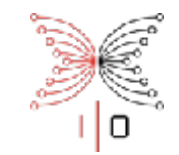

#### Marlowe

An EDSL as a Haskell data type.

Executable small-step semantics.

Analyses and proof.

Compile from original DSLs.

Meadow interactive demo.

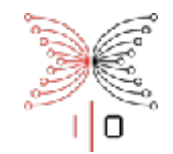

## https://github.com/input-output-hk/marlowe

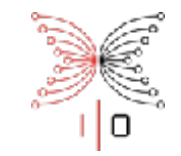

#### Marlowe and UTxO

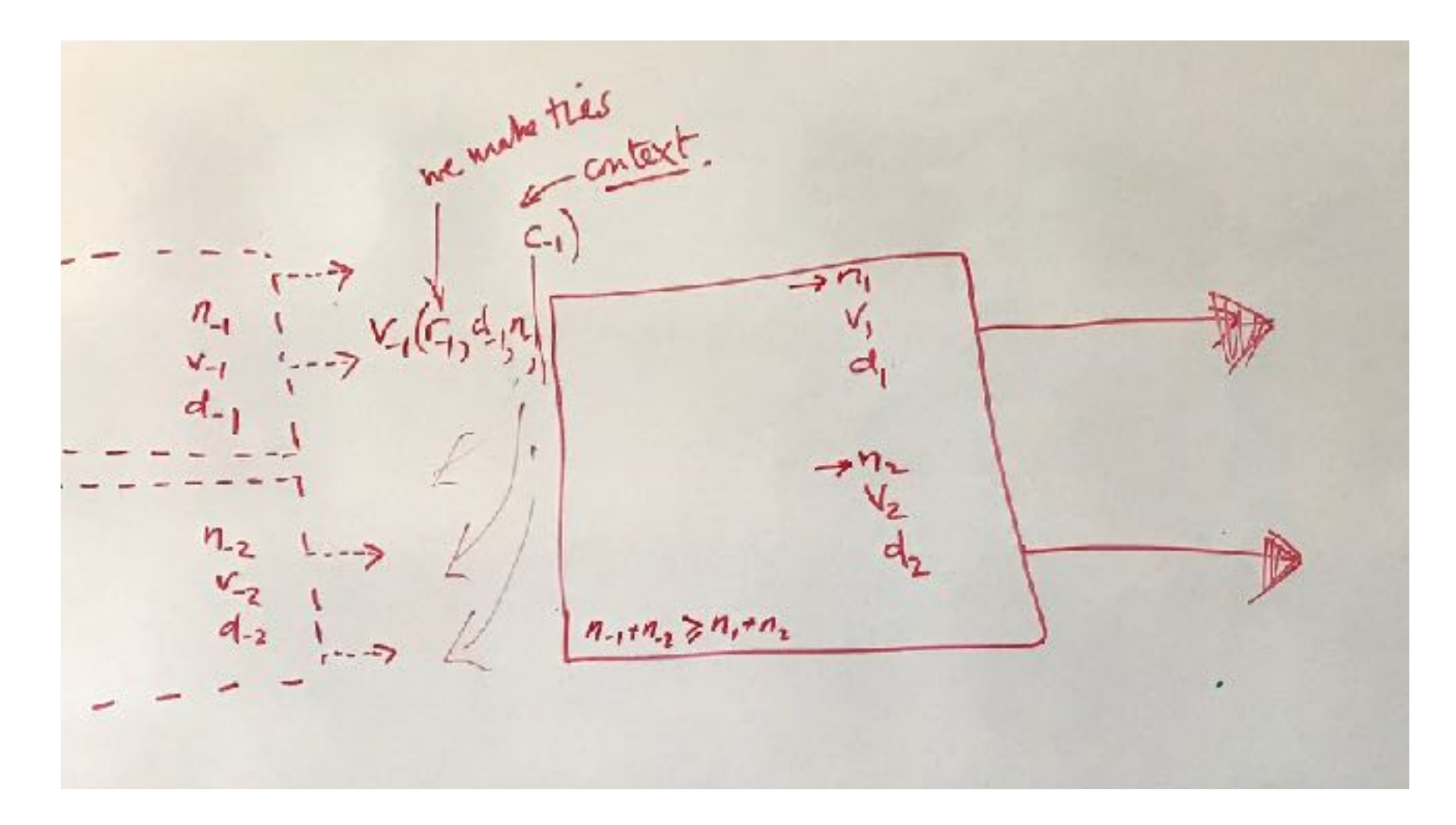